# **Django GitHub webhooks**

**Jul 12, 2020**

# Contents:

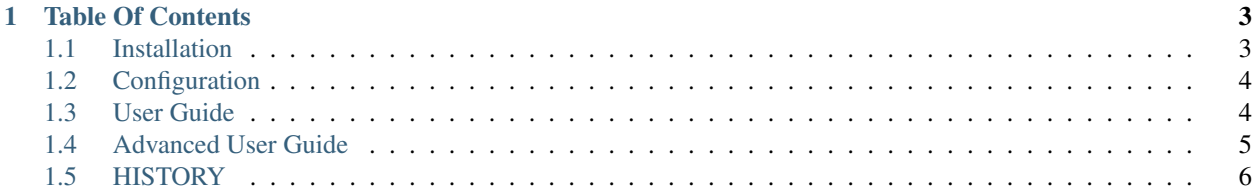

# CHAPTER 1

# Table Of Contents

### <span id="page-6-1"></span><span id="page-6-0"></span>**1.1 Installation**

Install via pip:

```
$ pip install django-github-webhooks
```
#### Add app to *INSTALLED\_APPS*:

```
INSTALLED_APPS = (
    ...
    "github_webhooks",
    ...
)
```
Add *SECRET* for *DJANGO\_GITHUB\_WEBHOOKS* in settings:

```
DJANGO_GITHUB_WEBHOOKS = {
    "SECRET": "secret-key"
}
```
Add URL patterns:

```
from github_webhooks import urls as github_webhooks_urls
urlpatterns = [
    ...
    url("webhooks/github/receive/", include(github_webhooks_urls)),
    ...
]
```
# <span id="page-7-0"></span>**1.2 Configuration**

#### **1.2.1 Minimal configuration**

```
DJANGO_GITHUB_WEBHOOKS = {
   "SECRET": "secret-key"
}
```
#### **1.2.2 SECRET**

Required: True

GitHub docs: <https://developer.github.com/webhooks/creating/#secret>

Setting a webhook secret allows you to ensure that *POST* requests sent to the payload URL are from GitHub. When you set a *SECRET*, you'll receive the *X-Hub-Signature* header in the webhook *POST* request.

You can also extend webhook view from *github\_webhooks.views.GitHubWebhookView* to override *get\_secret* method. More about that in *[Secret key customization](#page-8-1)*.

#### **1.2.3 ALLOWED\_EVENTS**

Required: False

Default:

```
DJANGO_GITHUB_WEBHOOKS = {
    ...
    "ALLOWED_EVENTS": [
        "issues",
    ],
    ...
}
```
GitHub docs: <https://developer.github.com/webhooks/event-payloads/>

ALLOWED\_EVENTS is a list of all allowed events, that you want to handle.

# <span id="page-7-1"></span>**1.3 User Guide**

#### **1.3.1 Using signals**

On each allowed event github\_webhooks executes a signal.

You can receive a signal by adding listeners like that:

```
# receivers.py
def issue_event(payload: dict, **kwargs) -> None:
    # Save / update etc. data
   pass
```
(continues on next page)

(continued from previous page)

```
# apps.py
from github_webhooks import signals
class MyApp(AppConfig):
   name = "myapp"def ready():
        from . import receivers
        signals.issues_signal.connect(receivers.issue_event)
```
#### <span id="page-8-0"></span>**1.4 Advanced User Guide**

#### <span id="page-8-1"></span>**1.4.1 Secret key customization**

You don't have to configure anything, except base setting, but if you want to store webhook secret key in the DB, or you have several webhooks, then you may need your own secret key retrieve implementation.

By default, secret key is obtained from *DJANGO\_GITHUB\_WEBHOOKS* settings, or rather, it happens in a view method, called *get\_secret*.

```
class GitHubWebhookView(View):
    def get_secret(self) -> str:
         \overline{u}"" \overline{u}Returns webhook's secret key.
         \boldsymbol{H} . \boldsymbol{H}secret = settings.DJANGO_GITHUB_WEBHOOKS.get("SECRET")
         if secret is None:
              raise ImproperlyConfigured("SECRET key for DJANGO_GITHUB_WEBHOOKS is not
˓→specified!")
         else:
              return secret
```
For example, we want to handle multiple webhooks and retrieve secret key from DB by webhook id.

First of all, we need a model:

```
from django.db import models
class Webhook(models.Model):
   id = models.PositiveIntegerField(primary_key=True)
    secret = models.CharField(max_length=40)
```
Then, we need to override *github\_webhooks.views.GitHubWebhookView*:

```
from github_webhooks.views import GitHubWebhookView
from .models import Webhook
class CustomWebhookView(GitHubWebhookView):
    def get_secret(self) -> str:
        return Webhook.objects.get(id=self.kwargs["id"]).secret
```
And also we need to override URLS:

```
from django.urls import path
from .views import CustomWebhookView
urlpatterns = [
   path("github/webhook/<int:id>/receive/", CustomWebhookView, name="github-webhook-
˓→receive"),
]
```
That's it!

# <span id="page-9-0"></span>**1.5 HISTORY**

#### **1.5.1 1.1.0 (2020/07/12)**

- Added all webhook event signals.
- Binary payload for signals replaced with dictionary data.

#### **1.5.2 1.0.0 (2020/06/14)**

- Finished work on signature & headers validate.
- Added issues event signal.

#### **1.5.3 0.1.0 (2020/06/14)**

• Initial project setup.